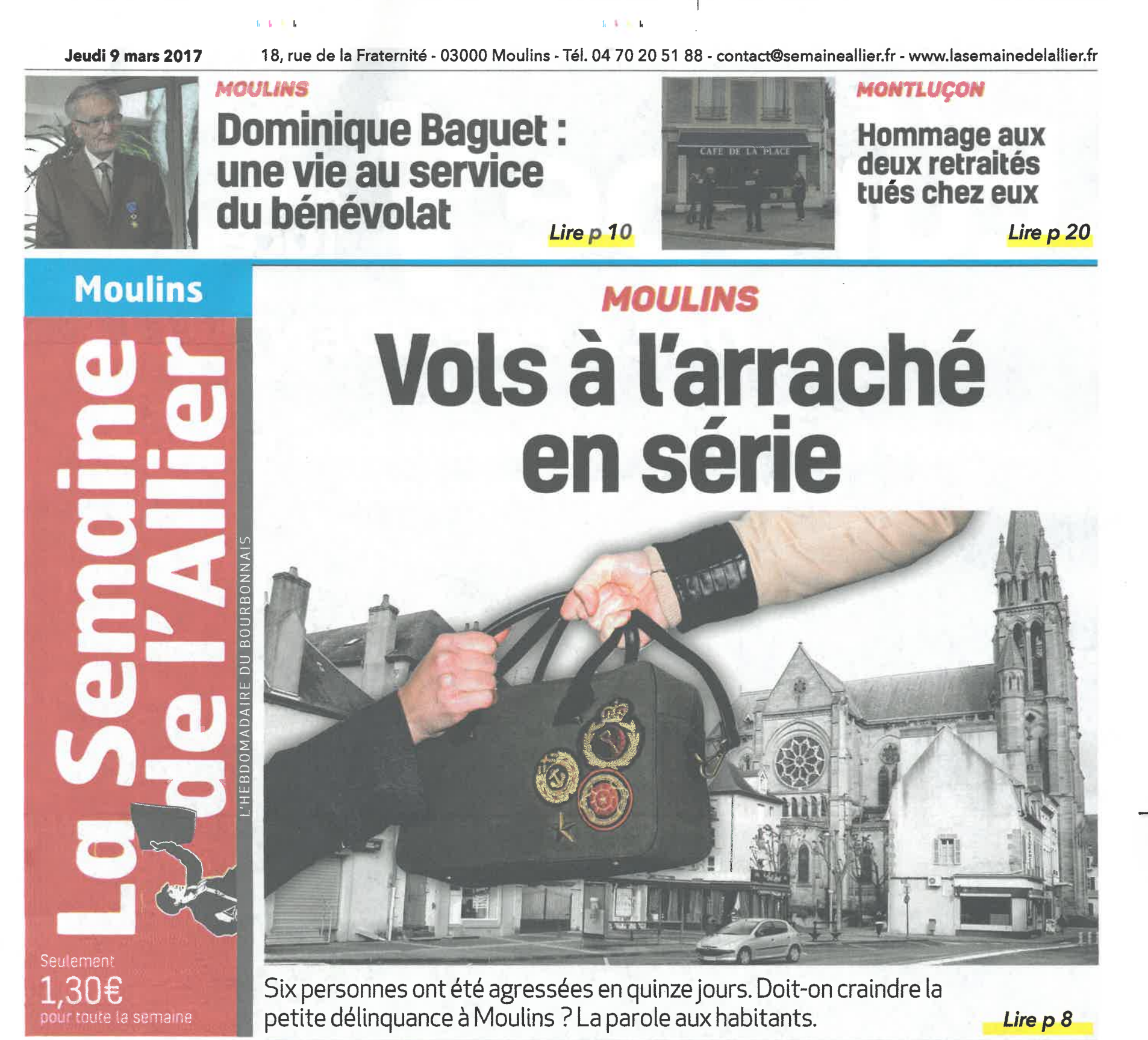

# 1 26146 - 0623 - F: 1.30 €

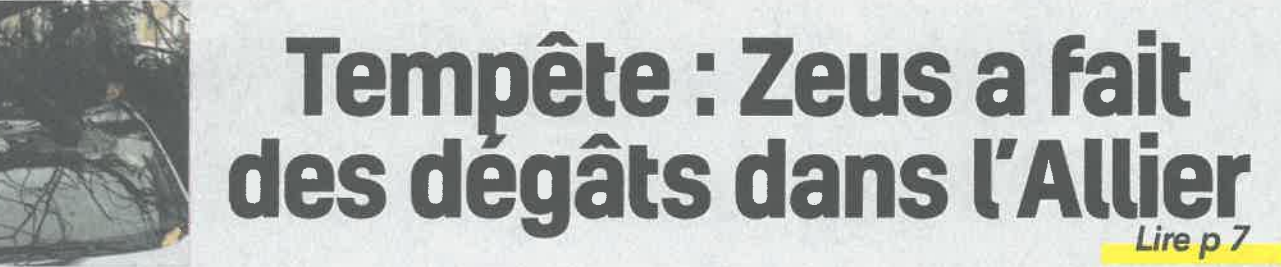

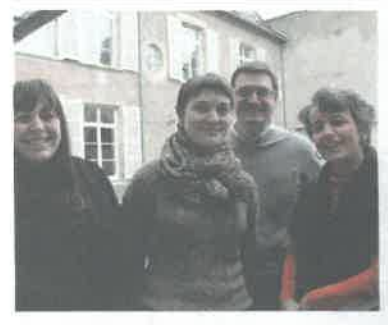

**MOULINS** Ce foyer étudiant propose plus qu'un toit!

Lire p 11

 $\hat{h}^{\dagger}(\hat{k}) = \hat{h}$ 

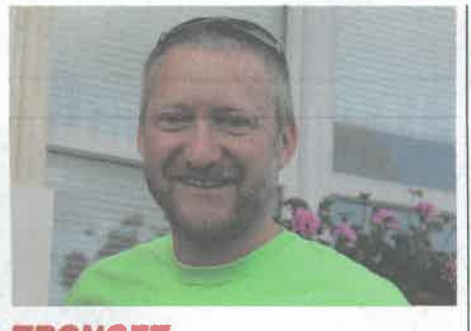

**TRONGET** Un nouveau maire vient d'être élu à **Tronget** 

Lire p 12

**LURCY-LEVIS** 

 $L = L = -L$ 

Les jeunes prennent les choses en main

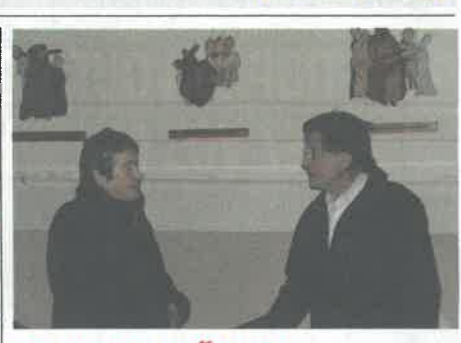

**MONTAIGUËT-EN-F** Le chemin de croix de Georges Rey : une belle histoire

and the control

Lire  $p 14$ 

Lire p 15

mouling

## **VITE DIT**

### EPILOGUE

#### **L'AS Moulins vendu** aux enchères

Triste fin pour le club de foot<br>historique de Moulins. Le ma-<br>tériel du club, placé en liquidation judiciaire, a été vendu<br>aux enchères, lundi matin à Moulins. Ont été vendus les deux mini-bus de l'associa-<br>tion (3500 et 3600 euros), du matériel d'entrainement, de bureau et d'informatique et le mobilier qui était installé au club house. La vente s'élève à un total proche de 10 000 euros.

## POLITIQUE

## Exclu du PS, Jean<br>Mallot ne lâche rien

Dans un courrier, adressé ven-Baha an coainer, le Parti Socia-<br>dredi dernier, le Parti Socia-<br>liste signifiait à Jean Mallot,<br>candidat aux législatives sur la<br>circonscription de Moulins contre l'avis du parti, son ex-<br>clusion officielle du PS. L'intéressé poursuit de son coté sa

**L'IMAGE** 

campagne « marathon ». Le campagne « maratnon ». Le<br>calendrier est en effet chargé<br>pour le candidat qui sera, rien<br>que ce jeudi du côté de Mercy<br>(9h30), Gouise (10h30), Neuilly<br>le Réal (11h30), Bessay sur Al-<br>lier (14h30) et Saint Gérand de Vaux (17h30)...

## **MOULINS**

 $(1 - 1)$ 

## Erratum

Contrairement a ce qui était Contraitent à ce qui etait<br>indiqué dans notre précé-<br>dente édition, l'inauguration<br>des Studios Palace, prévue jeudi 30 mars, esr privée. L'entrée se fera donc uniquement sur invitation.

## TOULON

### Dommage

Depuis le décès du chanoine Albert Chambonnière à Tou-Ion sur Allier, fini les messes tous les dimanches. Il va falloir aller à Moulins de temps en temps. Pas de célébration non plus le jour de Pâques.

## **DEUXIÈME PONT**

 $1 + 1 + 1$ 

Grâce à la Région? L'idée d'un deuxième pont à Moulins, dont le coût est estimé à 36 millions d'euros a été relancée à l'occasion de la venue de Laurent Wauquiez. On évoque une enquête publique en 2018.<br>Livraison en 2022...

## MONTILLY

### Un bar associatif?

Et se on montait un bar associatif à Montilly. Une réunion de préparation est organisée<br>mercredi 29 mars, 19h, salle des fêtes.

## **CNCS**

## 30000 visiteurs

La dernière exposition du<br>CNCS, consacrée aux artistes de la pop et de la chanson, a rassemblé près de 30 000 visiteurs. Un joli score pour cette exposition anniversaire qui fera date.

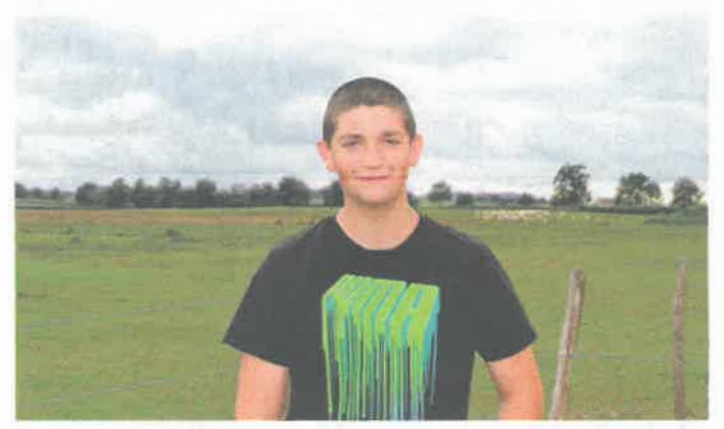

BIEN JOUÉ !

## Patrick en finale nationale d'un concours à Paris

« La plus grande ferme de France » est le rendez vous incon-<br>tournable de l'agriculture Française avec ses animaux, ses « concours de beauté » en présence des plus beaux spécimens... C'est aussi dans la capitale que les meilleurs « poinmens... C est aussi dans la capitale que les memeurs « point-<br>teurs », les juges, se disputent la première place nationale.<br>C'est le cas pour **Patrick**, élève en classe de Terminale Bac Pro<br>à la MFR de Saligny sur Roudon q foire primée de Dompierre en octobre et c'est ensuite lors du concours de Moulins, en décembre, que Patrick a gagné sa<br>place de finaliste lors du Salon Internationale de l'Agriculture.<br>Patrick Rave s'est classé 15e parmi les 36 finalistes.

## **FAITS DIVERS**

## Un très gros lot de consolation!

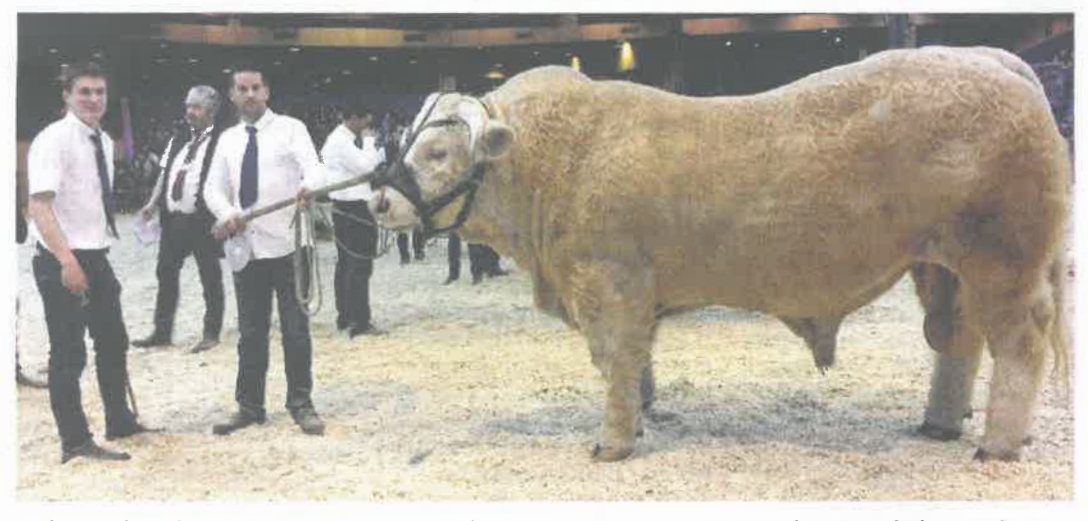

L'éleveur bourbonnais Jean-Marc Micaud, ne rentre pas avec un prix du salon de l'agriculture.<br>En revanche, Invictus, magnifique taureau élevé au Gaec d'Ygrande, est arrivé à une très hono-rable deuxième position. Le Gaec q deux troisièmes places de Section.

*'APPEL* 

## L'église en appel aux dons

Le diocèse de Moulins a de l'église. C'est la principale lancé sa campagne du den<br>ier de l'église. Chaque catholique pratiquant ou non est invité à participer au traitement des prêtres et à la rémunération des laïcs en pastorale. Pour le diocèse de<br>Moulins, ces dons représentent 44% du budget annuel

 $1/\sqrt{3}$  .  $1$ 

ressource de l'Église. Il finance le traitement des 33 prêtres actifs, leurs charges, leur prévoyance et retraite; Et le complément de retraite de 21 prêtres retraités. En<br>2016, 1 015 000 € ont été récoltés pour un total de 4707 donateurs.

## **MOULINS**

### Véhicule dégradés

Dans la nuit du jeudi 2 au vendredi 3 mars, plusieurs véhi-<br>cules, stationnnés rue Berthelot, ont fait l'objet de dégradations. Un véhicule a notamment été forcé, mais rien n'a été déroné à l'intérieur. Plusieurs plaintes ont été déposées au commissariat.

## **MOULINS**

### Un policier agressé aux Champins

Les policiers avaient été appelés, lundi dernier aux Champins Les politiers avanche des appeles, varianteurs des aux chilibres<br>mais ils n'ont trouvé personne à leur arrivée. Alors qu'ils partaient, un habitant du quartier s'en est pris à leur voitures, avec<br>coups et insultes. Un poli d'une trentaine d'années, a été conduit en cellule de dégrise-<br>ment, qu'il a également dégradé.

## *DOMPIERRE-SUR-BESBRE*

#### Un piéton renersé dans le bourg

Vendredi 3 mars en fin de matinée, un piéton a été renversé<br>par une voiture à proximité du supermarché Super U, alors qu'il traversait la voie. Sérieusement blessé, la victime d'une soixantaine d'année a été évacuée sur Clermont-Ferrand.

## SAINT-POURCAIN-SUR-SIOULE

#### Tentative de vol au Mac Donald

Deux hommes se sont introduits, la semaine dernière, dans le Mac Donald de Saint-Pourçain-sur-Sioule en début de soirée. Ils sont repartis en emportant deux sièges qu'ils ont trouvé à l'intérieur. Rapidement interpellés par les gendarmes, les deux hommes, âgés de 37 et de 43 ans, sont convoqués devant la justice pour vol en réunin, le 23 mars prochain. Un troisième homme, habitant Saulcé, va comparaitre pour recel.

 $\mathbb{E} \times \mathbb{E} \times \mathbb{E}$ 

mouling"

## **MOULINS** Ils ont trouvé un toit et de la spiritualité

 $\mathbb{P} \setminus \mathbb{P}$  . If

En novembre dernier, la maison **Charles Perrot** ouvrait ses portes entre les mains du Diocèse de Moulins: un foyer étudiant où l'église a toute sa place.

#### **TRISTAN POTELLE**

orsqu'elle est arrivée à la maison Charles Perrot, en novembre dernier, Emilie cherchait avant tout un toit au-dessus de sa tête. « Je prépare<br>un brevet des métiers d'art en aliennance, explique la jeune<br>étudiante. Je cherchais une solution pour me loger et j'ai trouvé celle-ci. Et peut-être aussi un peu plus qu'un logement ! ». La maison Charles Perrot a ouvert ses portes en no-<br>vembre dernier, après de lourds travaux de rénova-

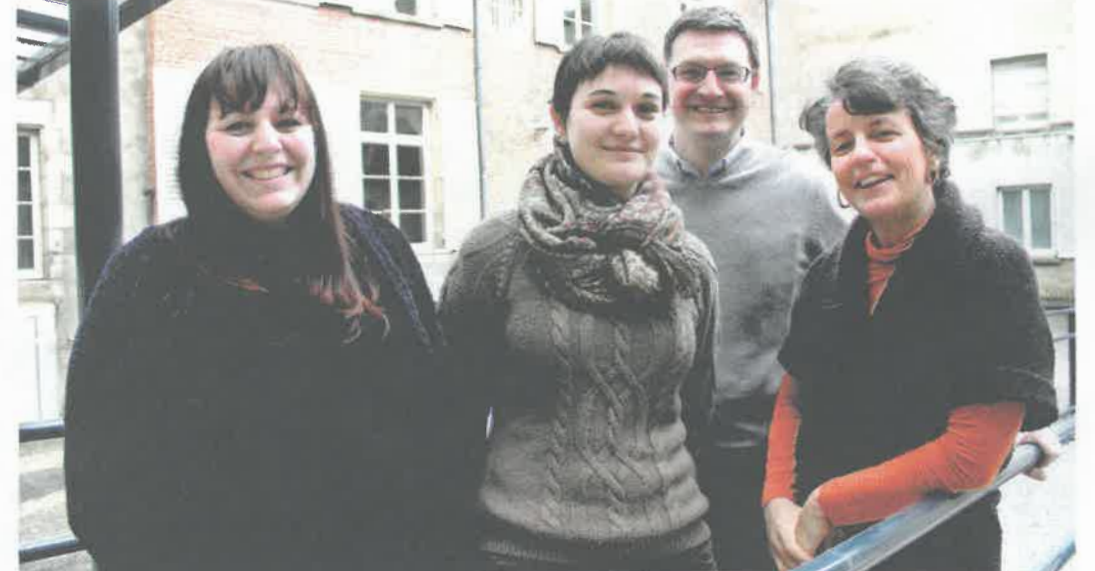

Estelle, Emilie et Gabriel, accompagnés, à droite, d'Anne de Seze, sont locataires de la maison chanoine Charles Perrot, au 43 rue de Paris.

tion. « Le bâtiment a été entièrement réhabilité, explique Anne de Seze, animatrice en charge de la pastorale des en charge de la pastorale des<br>jeunes. C'est un beau projet,<br>que notre évêque Mgr Perce-<br>rou prend très à cœur. À la base, il y a aussi une demande<br>forte, de la part de jeunes et d'étudiants ». La proposi-

tion : un logement accessible pour étudiant ou jeune professionnel, moyennant un loyer attractif, contre<br>une participation à la vie de la maison. « Nous organisons,<br>les jeudis, des réunions thématiques sur des sujets divers. C'est<sup>1</sup>'occasion de débattre, d'échanger ». Et si la maison

est habitée par la fraternité de l'Évangile, elle s'adresse tout aussi bien à des jeunes<br>
« loin de l'Église. On s'assure simplement qu'ils sont prêts à jouer le jeu, et qu'il n'y a<br>pas d'hostilité ». Au total, le foyer étudiant se compose de six chambres, dont deux configurées spécialement

## Le projet

Les travaux de rénovation,<br>qui s'élèvent à près de 700 000 euros, sont à la hauteur du projet. « Charles<br>Perrot avait été nommé chanoine titulaire du chapitre cathédral de Moulins,<br>dans les années 90. Il a par ailleurs enseigné à la facul-<br>té de théologie de l'Institut catholique de Paris. Il résida à Moulins, en cette maison située au 43 rue de Paris ».

Aumônerie des collégiens<br>le mercredi après midi et le samedi matin. Le vendredi soir pour les lycéens. Renseignements au 06 03 31 77 48.

pour les personnes souffrant de handicap. Par ailleurs, des frères maristes, retraités, sont hébergés à proximité. Ils ouvrent leur temps de prière aux colocataires et se rendent disponibles « pour accompagner de plus près ceux qui le souhaitent ».

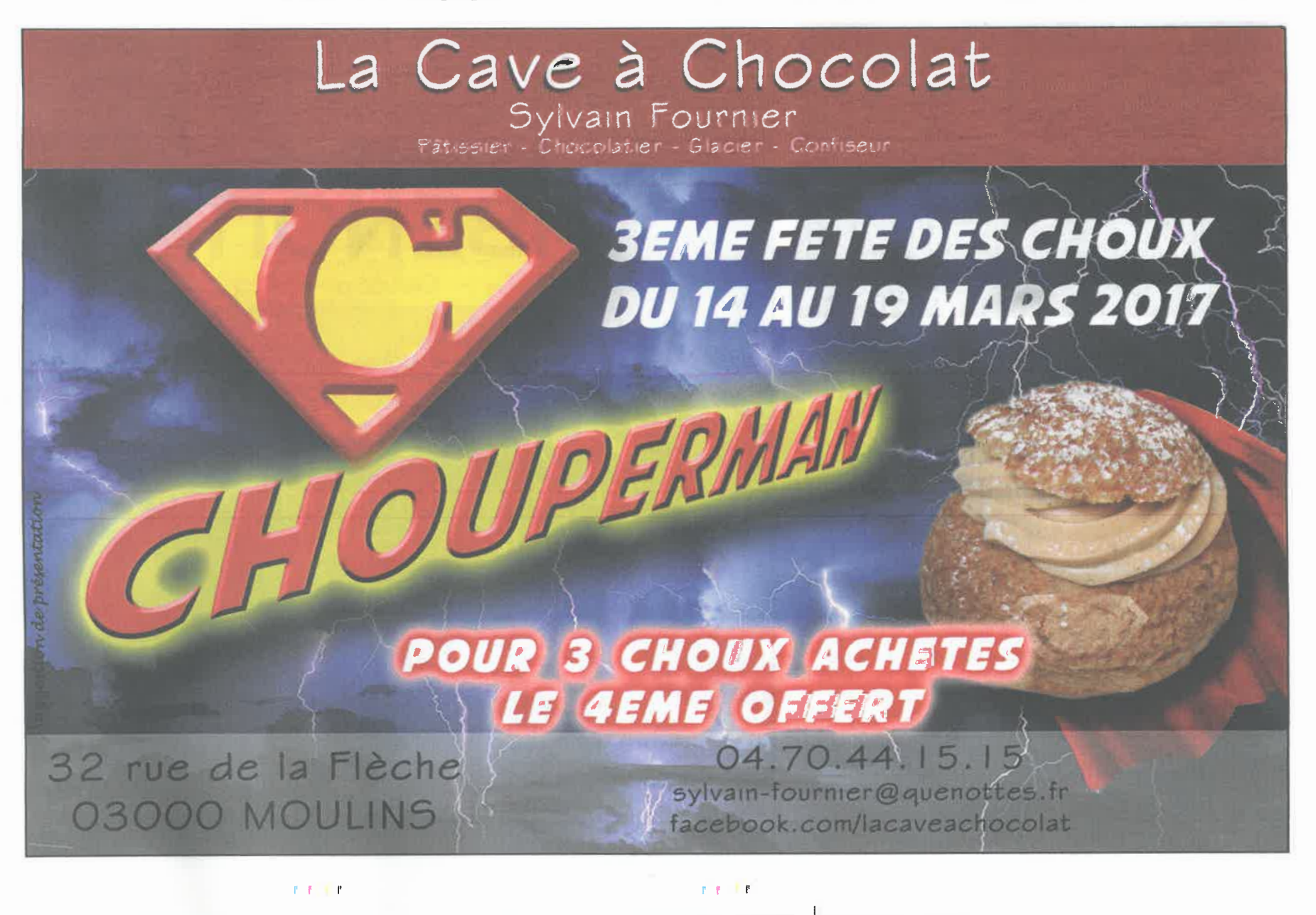

autour de monttucon 23

## **DÉSERTINES** Le progrès au service de la nostalgie

Joël Brodin a lancé son atelier d'impression numérique, Créa 3D, et a pour ambition d'en créer un vrai business sur le bassin. l'offre étant si réduite pour l'instant.

#### AYMAR DE CHAUNAC

essinateur de formation, Joël Brodin n'a pas pu percer<br>dans le métier. Il est aujourd'hui conducteur de travaux dans une entreprise de menuiserie-aluminium. Pourtant, à 37 ans, Joël a persisté dans son premier do-<br>maine et s'est lancé comme auto-entrepreneur dans l'impression numérique en trois dimensions, domaine totalement à la mode mais encore inexploité sur le bassin montluçonnais. Ainsi avec

![](_page_3_Picture_6.jpeg)

Le talent de Joël Brodin réside dans sa façon de modéliser sur écran la forme précise d'un objet. L'ordinateur est ensuite connecté à une imprimante 3D qui reproduit en relief l'objet.

des imprimantes nouvelle génération, il peut, après<br>avoir modélisé un objet sur son ordinateur, imprimer ce<br>produit en relief par le procédé dit de l'ajout de matières. « J'ai ainsi des clients qui me demandent des pièces qu'on ne retrouve plus sur le marché mais qui leurs sont indispen-

sables. J'ai pu ainsi concevoir<br>des petits objets pour des col-<br>lectionneurs de vieilles voitures dont les pièces ne sont plus<br>aujourd'hui produites. », ra-<br>conte-t-il. Un procédé idéal aussi quand il vous manque une pièce d'un meuble à assembler. L'impression 3D est une formidable alternative

et Joël estime qu'il y a un<br>créneau à prendre. « C'est un procédé d'avenir. Beaucoup de choses vont se monter grâce à cette technologie. Aujourd'hui, elle encore un peu inaccessible<br>mais cela tend à se démocratiser. Or, à Montluçon, rien<br>n'est fait dans ce domaine. Beaucoup de villes ont pour-

## Pour quel but?

Joël Brodin aime ce qui<br>est rétro et l'impression 3D peut être ainsi un formidable accélérateur pour sa passion. « Cela permet<br>de recréer des objets qui n'existent plus. Pour mes<br>enfants, j'ai pu ainsi concevoir des Lego qu'on ne<br>trouve plus sur le marché. »,<br>explique-t-il. Il veut faire de son atelier, une association, pourquoi pas une quincail-<br>lerie numérique, pour faire connaître ce procédé au plus grand monde.<br>**Pratique.** Crea 3D, 11, rue des Ouches à Désertines. Tél.: 06 43 65 19 59. Mail: joelbrodin@yahoo.fr

tant des FabLab, en quelque sorte un endroit où se regroupent ces technologies et où se concentrent des formations pour développer ce procédé au-<br>près du plus grand monde. »<br>Joël espère ainsi développer son atelier dès que son carnet de commandes sera bien rempli.

## **MONTMARAULT** Ses passions : l'agriculture et l'Église

On peut être enraciné dans la terre et avoir la tête tournée vers le ciel. Benoit de Masgontier en est l'illustration parfaite en ayant été agriculteur puis prêtre.

#### **GWÉNAËLLE BÉNET [CLP]**

In 2017, le Père Be-<br>noit de Masgontier entre dans sa cinquième année en tant que curé de la paroisse<br>du Bon pasteur. Agriculteur au début de sa vie profesonnelle, il fait partie de ces hommes d'Église ayant répondu tard à l'appel du Seigneur. Pourtant, l'appel, il l'a entendu alors qu'il avait à peine plus d'une dizaine d'années. Pendant une séance de catéchisme, à la question « qu'est ce que

tu veux faire quand tu seras grand?», il répond « agriculteur et prêtre ». Il s'installe<br>donc d'abord comme agri-<br>culteur en 1991 à Doméculteur en 1991 a Dome-<br>
rat et participe activement<br>
à l'aumônerie. Sa voca-<br>
tion le rattrape et il prend<br>
conscience de ses priorités.<br>
En mai 1997, il participe à<br>
une retraite au Prado à Lyon<br>
ouverte pour toutes les cations. Il veut être diacre.<br>Tout le monde le voit prêtre. C'est en assistant à l'ordination presbytérale de **Claude**<br> **Herbach** en 2002 qu'il<br>
ressent l'appel pour devenir prêtre. Il rentre alors au sé-<br>minaire pour sept ans. Il sera ordonné diacre en

octobre 2008 et prêtre en<br>juin 2009. Il est d'abord vicaire auprès du curé Hyacinthe Diagne avant de prendre sa succession à la tête de la paroisse en 2012. La paroisse du Bon Pasteur compte 32 clochers (dont 1 privé), 14500 habitants et la fréquentation en 2012 est d'environ 400 paroissiens. Elle tend à diminuer et serait davantage autour des 300 aujourd'hui. Le week-end, trois messes sont célébrées et le programme communiqué deux mois à l'avance. Le père Benoît s'investit beaucoup dans la vie de la Paroisse, et est à l'écoute de ses paroissiens autant que son agenda très chargé le lui permet. Il est prêtre accom-<br>pagnateur auprès des jeunes, pour les rassemblements tels que les Journées mondiales<br>de la jeunesse. Pour remplir de la pensions de l'Église, la<br>les missions de l'Église, la<br>Paroisse peut heureusement bénévoles (une centaine de personnes) : l'équipe d'animation pastorale, le conseil pastoral de la paroisse, le<br>conseil pastoral des affaires économiques pour la gestion du budget, l'équipe du<br>catéchisme, l'équipe litur-<br>gique, l'équipe des funérailles, les personnes char-<br>gées de l'ouverture et de la fermeture des églises, celles iui entretiennent et fleurissent les églises, celles en charge des sacristies, les équipes qui accompagnent la préparation des mariages et des baptêmes et les personnes de la permanence téléphonique au presbytère de Villefranche.

 $1 - 1 - 1$ 

![](_page_3_Picture_21.jpeg)

Benoit de Masgontier est devenu prêtre un peu sur le tard même si dès l'âge de dix ans, il savait qu'il voulait en devenir un. Mais l'agriculture lui a occupé une partie de sa vie.

 $1 - 1.1$ 

 $9 - 1 - 9 - 9$